# Package 'clptheory'

April 4, 2023

Title Compute Price of Production and Labor Values

Version 0.1.0

Description Computes the uniform rate of profit, the vector of price of production and the vector of labor values; and also compute measures of deviation between relative prices of production and relative values. <[https://scholarworks.umass.edu/econ\\_workingpaper/347/](https://scholarworks.umass.edu/econ_workingpaper/347/)>. You provide the input-output data and 'clptheory' does the calculations for you.

License MIT + file LICENSE

Encoding UTF-8

RoxygenNote 7.2.3

Imports popdemo, stats, car, utils, dplyr, magrittr

Depends  $R$  ( $>= 2.10$ )

LazyData true

Suggests knitr, rmarkdown

URL <https://github.com/dbasu-umass/clptheory/>

NeedsCompilation no Author Deepankar Basu [aut, cre, cph] Maintainer Deepankar Basu <dbasu@umass.edu> Repository CRAN Date/Publication 2023-04-04 11:40:06 UTC

# R topics documented:

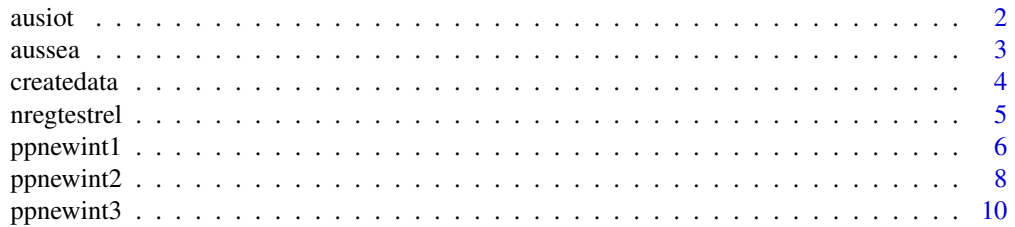

#### <span id="page-1-0"></span>2 aussi of the contract of the contract of the contract of the contract of the contract of the contract of the contract of the contract of the contract of the contract of the contract of the contract of the contract of the

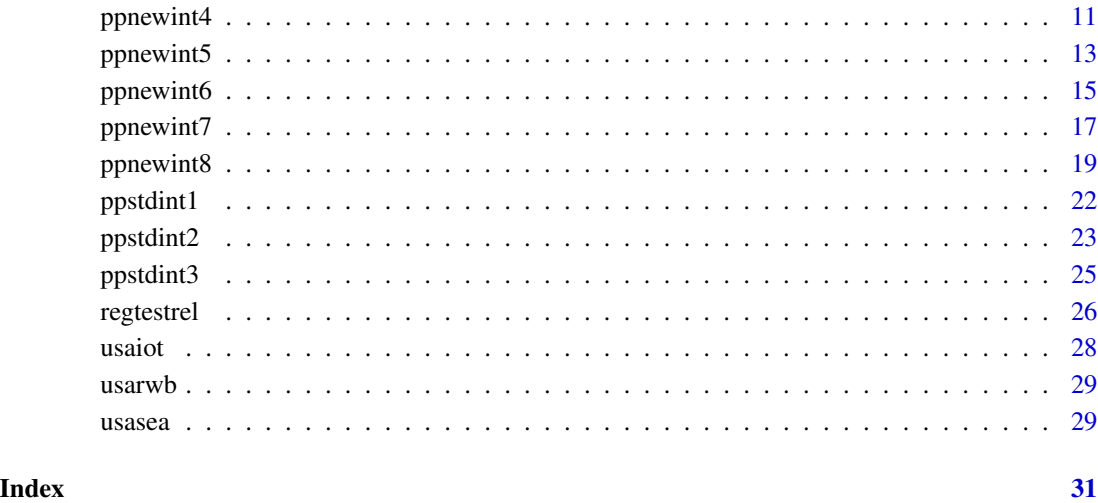

ausiot *AUS IO Table*

# Description

Input Output Tables for the Australian economy from the World Input Output Database.

# Usage

ausiot

# Format

Input Output table for Australia for 15 years, 2000-2014.

# Source

[doi:10.34894/PJ2M1C](https://doi.org/10.34894/PJ2M1C)

# Examples

ausiot[1:3,1:3]

#### <span id="page-2-0"></span>Description

This is the socio economic accounts for the Australian economy extracted from the 2016 release of the World Input Output Database. It contains industry-level data on employment, capital stocks, gross output and value added at current and constant prices, in millions of local currency. The industry classification is consistent with the world input-output tables.

#### Usage

aussea

# Format

A industry-level (53 industries) data set for Australia over 15 years, 2000-2014.

country Country code.

code Industry code.

description Description of the industry.

variable One of the following variables:

GO Gross output by industry at current basic prices (in millions of national currency).

II Intermediate inputs at current purchasers' prices (in millions of national currency).

VA Gross value added at current basic prices (in millions of national currency).

EMP Number of persons engaged (thousands).

EMPE Number of employees (thousands).

H\_EMPE Total hours worked by employees (millions).

COMP Compensation of employees (in millions of national currency).

LAB Labour compensation (in millions of national currency).

CAP Capital compensation (in millions of national currency).

K Nominal capital stock (in millions of national currency).

GO\_PI Price levels gross output, 2010=100.

II\_PI Price levels of intermediate inputs, 2010=100.

VA\_PI Price levels of gross value added, 2010=100.

GO\_QI Gross output, volume indices, 2010=100.

II\_QI Intermediate inputs, volume indices, 2010=100.

VA\_QI Value added, volume indices, 2010=100.

NOMEXCH Nominal exchange rate between the national currency and the US dollar.

#### <span id="page-3-0"></span>Source

[doi:10.34894/PJ2M1C](https://doi.org/10.34894/PJ2M1C)

#### Examples

summary(aussea\$COMP)

createdata *Create data set for analysis.*

# Description

This function creates the data objects (matrices, vectors and scalars) necessary to implement the SI and NI.

# Usage

createdata(country, year, datasea, dataio)

# Arguments

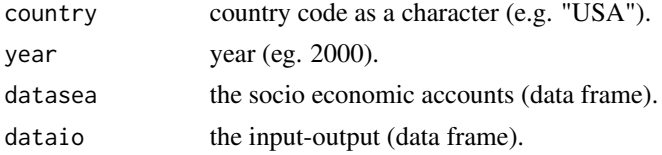

# Value

A list with the following elements:

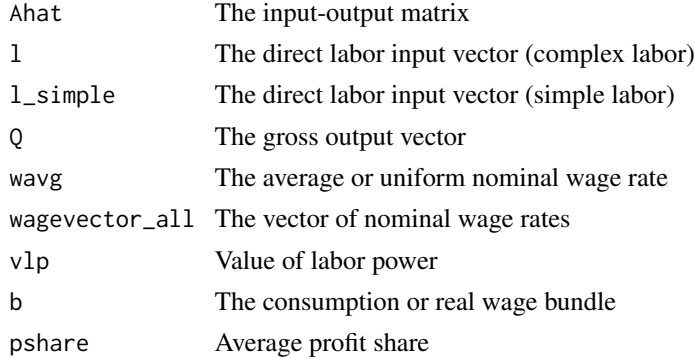

### References

Basu, Deepankar and Moraitis, Athanasios, "Alternative Approaches to Labor Values andPrices of Production: Theory and Evidence" (2023). Economics Department Working Paper Series. 347. URL: https://scholarworks.umass.edu/econ\_workingpaper/347/

# <span id="page-4-0"></span>nregtestrel 5

# Examples

createdata(country="USA",year=2010,datasea=usasea,dataio=usaiot)

nregtestrel *Nonregression-based Measures of Deviation.*

#### Description

This function computes various non-regression based measures of deviation between the vector of all possible relative labor values and the vector of all possible relative prices of production.

# Usage

nregtestrel(x, y, w, w\_avg, mev, Q)

# Arguments

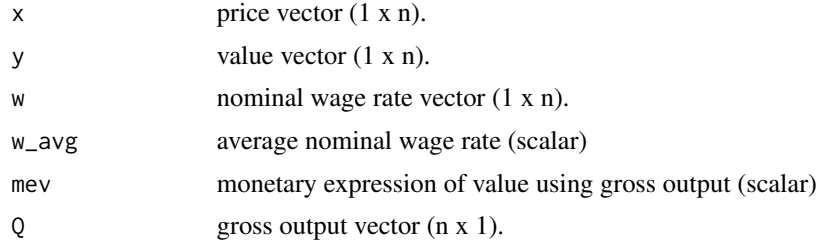

### Value

A list with the following elements:

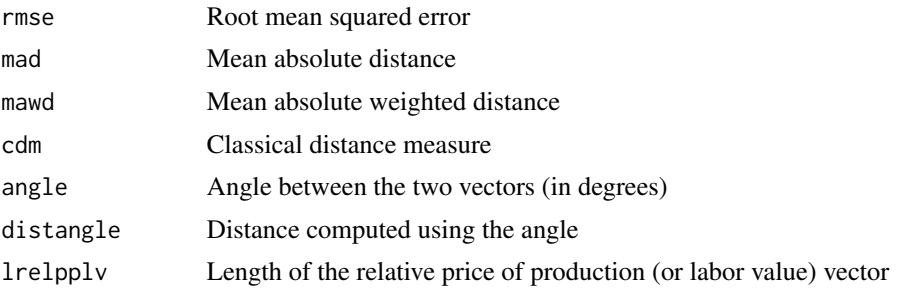

# References

Basu, Deepankar and Moraitis, Athanasios, "Alternative Approaches to Labor Values andPrices of Production: Theory and Evidence" (2023). Economics Department Working Paper Series. 347. URL: https://scholarworks.umass.edu/econ\_workingpaper/347/

### <span id="page-5-0"></span>Examples

```
# Input-output matrix
A \leq - matrix(
data = c(0.265,0.968,0.00681,0.0121,0.391,0.0169,0.0408,0.808,0.165),
nrow=3, ncol=3, byrow = TRUE
)
# Direct labor input vector (complex)
1 <- matrix(
data = c(0.193, 3.562, 0.616),
nrow=1
)
# Real wage bundle
b \leftarrow matrix(
data = c(0.0109, 0.0275, 0.296),
ncol=1
\lambda# Gross output vector
Q \leq - matrix(
data = c(26530, 18168, 73840),
ncol=1
)
# Direct labor input vector (simple)
l_simple <- l
# Market price vector
m <- matrix(data = c(4, 60, 7), nrow=1)
# Uniform nominal wage rate
wavg \leq - m%\star%b
# Vector of nominal wage rates
w <- matrix(data=rep(wavg,3),nrow=1)
# Value of labor power
v < -2/3# Compute prices of production using NI
ni1 <- ppnewint1(A = A, l = 1,w = wavg[1,1], v=v, Q = Q, l_simple = 1)
# Nonregression-based measures of deviation
nregtestrel(x=ni1$ppabs,y=ni1$lvalues,w=w,w_avg=wavg[1,1],mev=ni1$mevg,Q=Q)
```
ppnewint1 *Circulating capital model 1 using the New Interpretation.*

#### Description

This function computes the uniform rate of profit, prices of production and labor values for a basic circulating capital model using the New Interpretation. The model has uniform wage rates across industries and does not take account of unproductive labor for labor value calculations.

#### Usage

ppnewint1(A, l, w, v, Q, l\_simple)

# ppnewint1 7

# Arguments

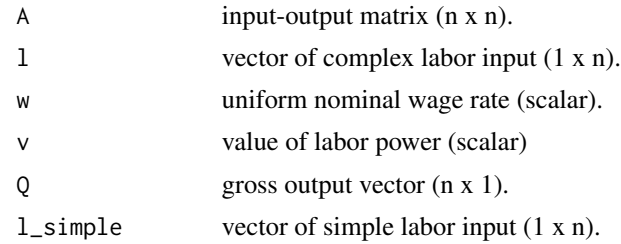

#### Value

A list with the following elements:

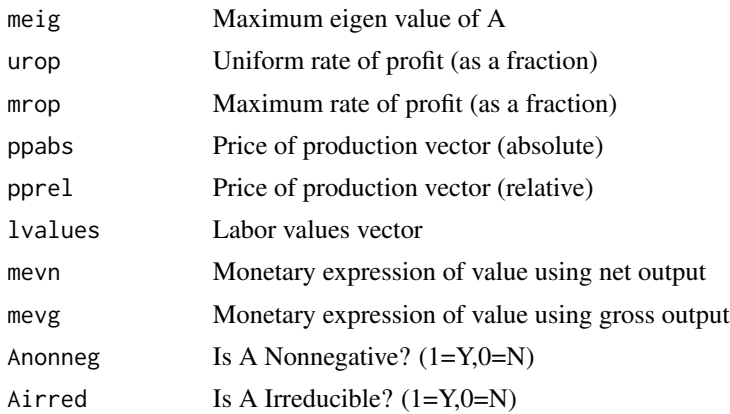

# References

Basu, Deepankar and Moraitis, Athanasios, "Alternative Approaches to Labor Values andPrices of Production: Theory and Evidence" (2023). Economics Department Working Paper Series. 347. URL: https://scholarworks.umass.edu/econ\_workingpaper/347/

```
# ------ Data
# Input-output matrix
A \leftarrow matrix(data = c(0.265,0.968,0.00681,0.0121,0.391,0.0169,0.0408,0.808,0.165),
nrow=3, ncol=3, byrow = TRUE
)
# Direct labor input vector (complex)
1 <- matrix(
data = c(0.193, 3.562, 0.616),
nrow=1
\lambda# Real wage bundle
b \leq matrix(
data = c(0.0109, 0.0275, 0.296),
```

```
ncol=1
\lambda# Gross output vector
Q <- matrix(
data = c(26530, 18168, 73840),
ncol=1
\mathcal{L}# Direct labor input vector (simple)
l_simple <- l
# Market price vector
m <- matrix(data = c(4, 60, 7), nrow=1)
# Uniform nominal wage rate
wavg <- m%*%b
# Value of labor power
v < -2/3# Compute prices of production
ppnewint1(A = A, 1 = 1, w = way[1, 1], v=v, Q = Q, 1_simple = 1)
```
ppnewint2 *Circulating capital model 2 using the New Interpretation.*

# Description

This function computes the uniform rate of profit, prices of production and labor values for a circulating capital model using the New Interpretation. The model allows differential wage rates across industries but does not take account of unproductive labor for labor value calculations.

### Usage

ppnewint2(A, l, w, v, Q, l\_simple)

# Arguments

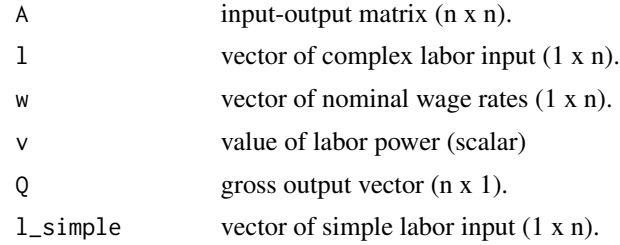

### Value

A list with the following elements:

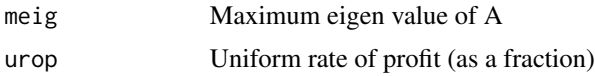

<span id="page-7-0"></span>

# ppnewint2 9

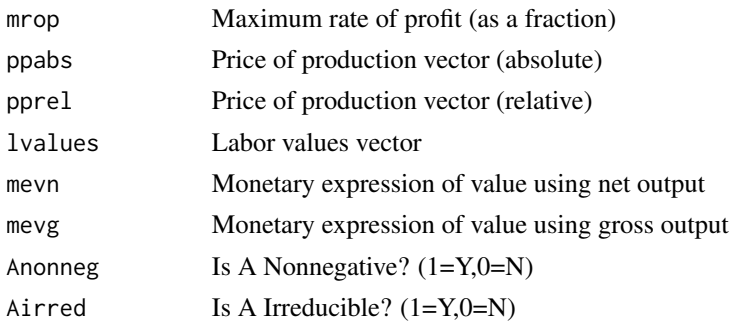

#### References

Basu, Deepankar and Moraitis, Athanasios, "Alternative Approaches to Labor Values andPrices of Production: Theory and Evidence" (2023). Economics Department Working Paper Series. 347. URL: https://scholarworks.umass.edu/econ\_workingpaper/347/

```
# ------ Data
# Input-output matrix
A \leftarrow matrix(data = c(0.265,0.968,0.00681,0.0121,0.391,0.0169,0.0408,0.808,0.165),
nrow=3, ncol=3, byrow = TRUE
\lambda# Direct labor input vector (complex)
1 <- matrix(
data = c(0.193, 3.562, 0.616),
nrow=1
\lambda# Real wage bundle
b \leq matrix(
data = c(0.0109, 0.0275, 0.296),
ncol=1
\lambda# Gross output vector
Q \leftarrow matrix(
data = c(26530, 18168, 73840),
ncol=1
\lambda# Direct labor input vector (simple)
l_simple <- l
# Market price vector
m <- matrix(data = c(4, 60, 7), nrow=1)
# Uniform wage rate
wavg <- m%*%b
# Vector of nominal wage rates
w <- matrix(data=c(wavg-0.5,wavg,wavg+0.5),nrow=1)
# Value of labor power
v < -2/3# Compute prices of production
```
<span id="page-9-0"></span>ppnewint2( $A = A, 1 = 1, w = w[1,], v=v, Q = Q, 1$ \_simple = 1)

ppnewint3 *Circulating capital model 3 using the New Interpretation.*

# Description

This function computes the uniform rate of profit, prices of production and labor values for a circulating capital model using the New Interpretation. The model has uniform wage rates across industries and takes account of unproductive labor for labor value calculations.

# Usage

ppnewint3(A, Ap, l, lp, w, v, Q, Qp, lp\_simple)

### Arguments

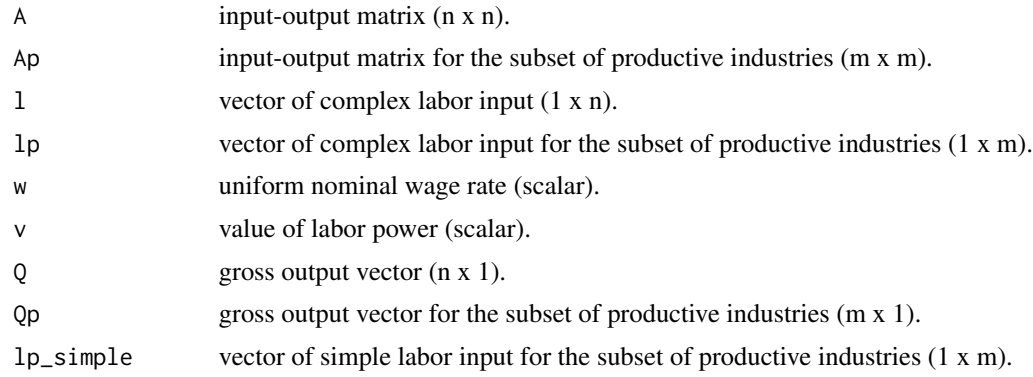

#### Value

A list with the following elements:

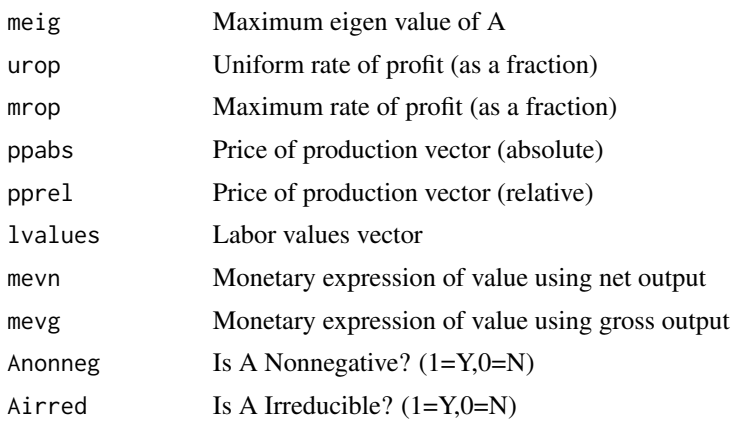

#### <span id="page-10-0"></span>ppnewint4 11

#### References

Basu, Deepankar and Moraitis, Athanasios, "Alternative Approaches to Labor Values andPrices of Production: Theory and Evidence" (2023). Economics Department Working Paper Series. 347. URL: https://scholarworks.umass.edu/econ\_workingpaper/347/

#### Examples

```
# ------ Data
# Input-output matrix
A <- matrix(
data = c(0.265,0.968,0.00681,0.0121,0.391,0.0169,0.0408,0.808,0.165),
nrow=3, ncol=3, byrow = TRUE
)
# Direct labor input vector (complex)
1 <- matrix(
data = c(0.193, 3.562, 0.616),
nrow=1
)
# Real wage bundle
b \leftarrow matrix(
data = c(0.0109, 0.0275, 0.296),
ncol=1
)
# Gross output vector
Q <- matrix(
data = c(26530, 18168, 73840),
ncol=1
)
# Direct labor input vector (simple)
l_simple <- l
# Market price vector
m <- matrix(data = c(4, 60, 7), nrow=1)
# Uniform nominal wage rate
wavg <- m%*%b
# Value of labor power
v < -3/5# Compute prices of production
ppnewint3(A=A,Ap=A[1:2,1:2],l=l,lp=l[1,1:2],w=wavg[1,1],v=v,Q=Q,Qp=Q[1:2,1],lp_simple=l[1,1:2])
```
ppnewint4 *Circulating capital model 4 using the New Interpretation.*

#### Description

This function computes the uniform rate of profit, prices of production and labor values for a circulating capital model using the New Interpretation. The model allows differential wage rates across industries and takes account of unproductive labor for labor value calculations.

# Usage

ppnewint4(A, Ap, l, lp, w, wp, v, Q, Qp, lp\_simple)

# Arguments

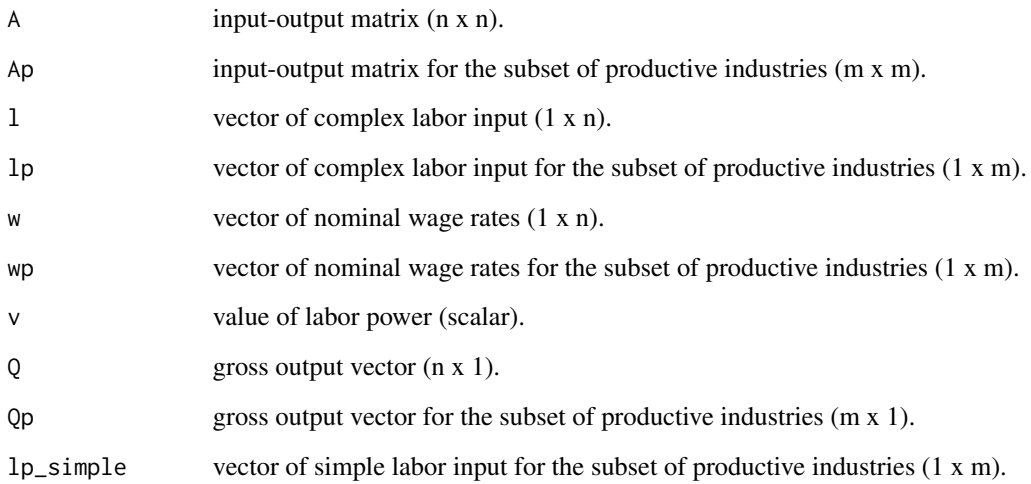

# Value

A list with the following elements:

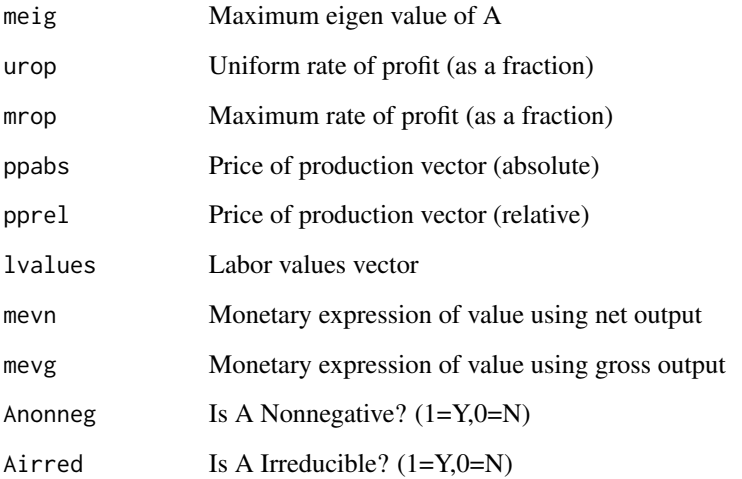

# References

Basu, Deepankar and Moraitis, Athanasios, "Alternative Approaches to Labor Values andPrices of Production: Theory and Evidence" (2023). Economics Department Working Paper Series. 347. URL: https://scholarworks.umass.edu/econ\_workingpaper/347/

#### <span id="page-12-0"></span> $pnewint5$  13

#### Examples

```
# ------ Data
# Input-output matrix
A \leq - matrix(
data = c(0.265,0.968,0.00681,0.0121,0.391,0.0169,0.0408,0.808,0.165),
nrow=3, ncol=3, byrow = TRUE
)
# Direct labor input vector (complex)
1 <- matrix(
data = c(0.193, 3.562, 0.616),
nrow=1
)
# Real wage bundle
b \leftarrow matrix(
data = c(0.0109, 0.0275, 0.296),
ncol=1
)
# Gross output vector
Q \leftarrow matrix(
data = c(26530, 18168, 73840),
ncol=1
)
# Direct labor input vector (simple)
l_simple <- l
# Market price vector
m <- matrix(data = c(4, 60, 7), nrow=1)
# Uniform wage rate
wavg \leq - m%\star%b
# Vector of nominal wage rates
w <- matrix(data=c(wavg-0.5,wavg,wavg+0.5),nrow=1)
# Value of labor power
v < -3/5# Compute prices of production
ppnewint4(A=A,Ap=A[1:2,1:2],l=l,lp=l[1,1:2],w=w[1,],wp=w[1,1:2],v=v,
Q=Q,Qp=Q[1:2,1],lp_simple=l[1,1:2])
```
ppnewint5 *Capital stock model 1 using the New Interpretation.*

#### Description

This function computes the uniform rate of profit, prices of production and labor values for a basic capital stock model using the New Interpretation. The model has uniform wage rates across industries and does not take account of unproductive labor for labor value calculations.

#### Usage

ppnewint5(A, l, w, v, Q, D, K, t, l\_simple)

# Arguments

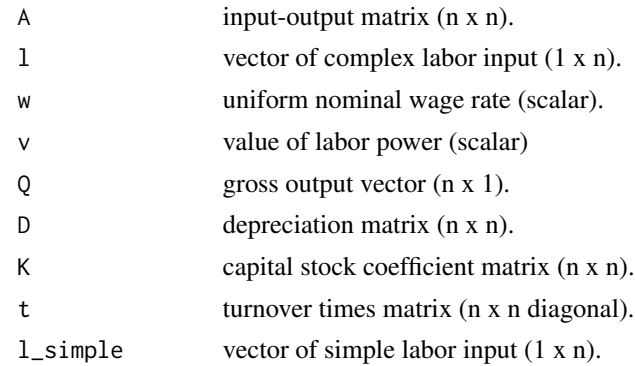

# Value

A list with the following elements:

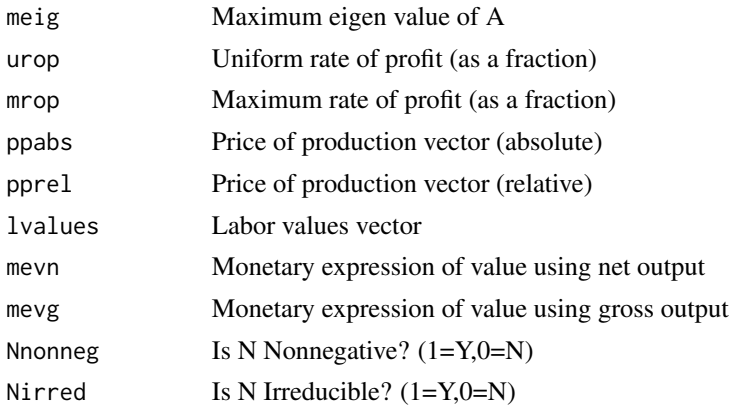

# References

Basu, Deepankar and Moraitis, Athanasios, "Alternative Approaches to Labor Values andPrices of Production: Theory and Evidence" (2023). Economics Department Working Paper Series. 347. URL: https://scholarworks.umass.edu/econ\_workingpaper/347/

```
# ------ Data
# Input-output matrix
A <- matrix(
data = c(0.265, 0.968, 0.00681, 0.0121, 0.391, 0.0169, 0.0408, 0.808, 0.165),
nrow=3, ncol=3, byrow = TRUE
)
# Direct labor input vector (complex)
l <- matrix(
data = c(0.193, 3.562, 0.616),
nrow=1
```
<span id="page-14-0"></span>ppnewint6 15

```
)
# Real wage bundle
b <- matrix(
data = c(0.0109, 0.0275, 0.296),
ncol=1
\lambda# Gross output vector
Q \leftarrow \text{matrix}(data = c(26530, 18168, 73840),
ncol=1
)
# Direct labor input vector (simple)
l_simple <- l
# Market price vector
m <- matrix(data = c(4, 60, 7), nrow=1)
# Uniform nominal wage rate
wavg <- m%*%b
# Value of labor power
v < -2/3# Depreciation matrix
D \leq - matrix(data = c(\emptyset, \emptyset, \emptyset, \emptyset.00568, \emptyset.0267, \emptyset.0028, \emptyset.00265, \emptyset.0147, \emptyset.00246),
nrow=3, ncol=3, byrow = TRUE
\lambda# Capital stock coefficient matrix
K <- matrix(
data = c(0,0,0,0.120,0.791,0.096,0.037,0.251,0.043),
nrow=3, ncol=3, byrow = TRUE
)
# Diagonal turnover matrix
t <- diag(c(0.317, 0.099, 0.187))
# Compute prices of production
ppnewint5(A = A, 1 = 1, w = way[1, 1], v=v, Q = Q, 1_simplie = 1, D=D, K=K, t=t)
```
ppnewint6 *Capital stock model 2 using the New Interpretation.*

# Description

This function computes the uniform rate of profit, prices of production and labor values for a capital stock model using the New Interpretation. The model allows differential wage rates across industries but does not take account of unproductive labor for labor value calculations.

#### Usage

```
ppnewint6(A, l, w, v, Q, D, K, t, l_simple)
```
# Arguments

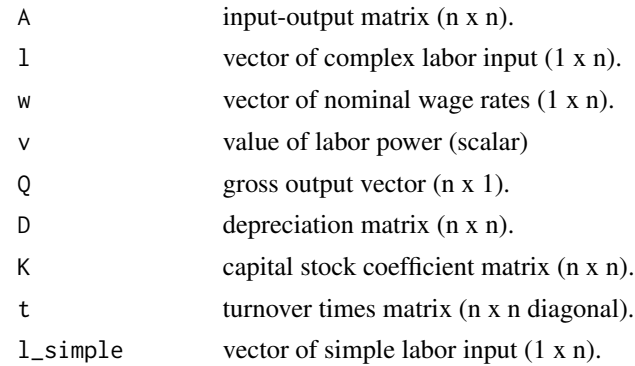

# Value

A list with the following elements:

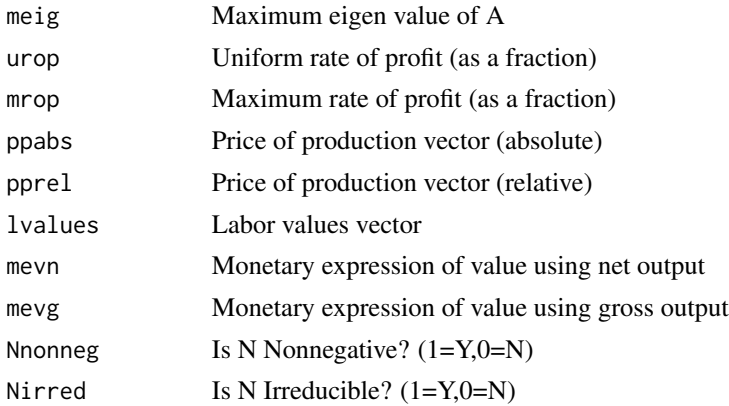

# References

Basu, Deepankar and Moraitis, Athanasios, "Alternative Approaches to Labor Values andPrices of Production: Theory and Evidence" (2023). Economics Department Working Paper Series. 347. URL: https://scholarworks.umass.edu/econ\_workingpaper/347/

```
# ------ Data
# Input-output matrix
A <- matrix(
data = c(0.265, 0.968, 0.00681, 0.0121, 0.391, 0.0169, 0.0408, 0.808, 0.165),
nrow=3, ncol=3, byrow = TRUE
)
# Direct labor input vector (complex)
1 <- matrix(
data = c(0.193, 3.562, 0.616),
nrow=1
```

```
ppnewint7 17
```

```
\lambda# Real wage bundle
b <- matrix(
data = c(0.0109, 0.0275, 0.296),
ncol=1
\lambda# Gross output vector
Q \leftarrow \text{matrix}(data = c(26530, 18168, 73840),
ncol=1
)
# Direct labor input vector (simple)
l_simple <- l
# Market price vector
m <- matrix(data = c(4, 60, 7), nrow=1)
# Uniform nominal wage rate
wavg <- m%*%b
# Vector of nominal wage rates
w <- matrix(data=c(wavg-0.5,wavg,wavg+0.5),nrow=1)
# Value of labor power
v < -2/3# Depreciation matrix
D <- matrix(data = c(0,0,0,0.00568,0.0267,0.0028,0.00265,0.0147,0.00246),
nrow=3, ncol=3, byrow = TRUE
)
# Capital stock coefficient matrix
K \leftarrow matrix(
data = c(0,0,0,0.120,0.791,0.096,0.037,0.251,0.043),
nrow=3, ncol=3, byrow = TRUE
\lambda# Diagonal turnover matrix
t <- diag(c(0.317, 0.099, 0.187))
# Compute prices of production
ppnewint6(A=A,l=l,w=w[1,],v=v,Q=Q,l_simple=l,D=D,K=K,t=t)
```
ppnewint7 *Capital stock model 3 using the New Interpretation.*

### Description

This function computes the uniform rate of profit, prices of production and labor values for a capital stock model using the New Interpretation. The model has uniform wage rates across industries and takes account of unproductive labor for labor value calculations.

### Usage

```
ppnewint7(A, Ap, l, lp, w, v, Q, Qp, D, Dp, K, t, lp_simple)
```
# Arguments

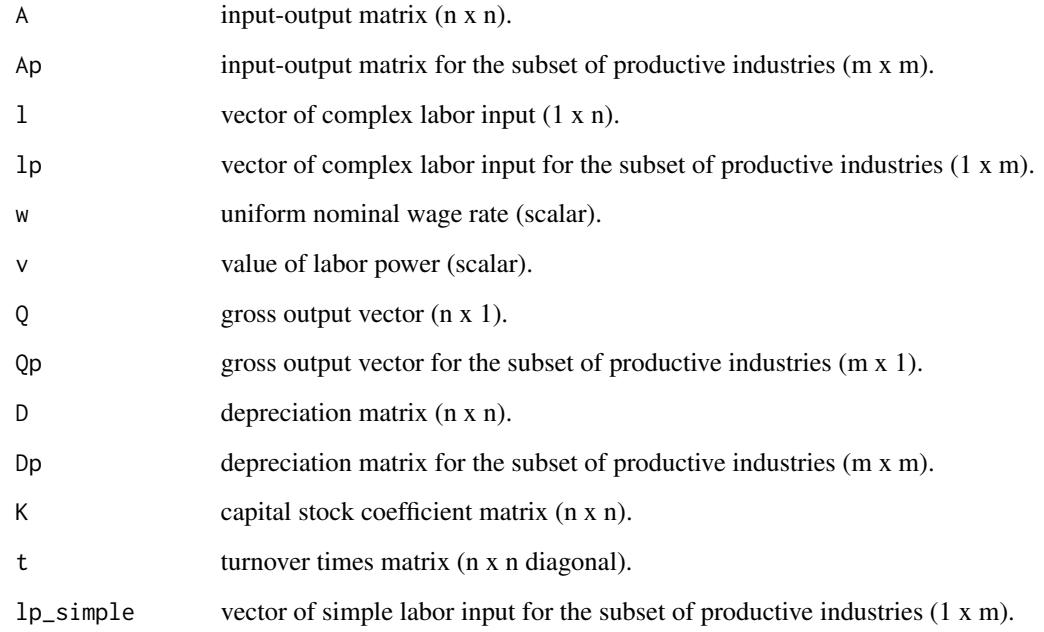

# Value

A list with the following elements:

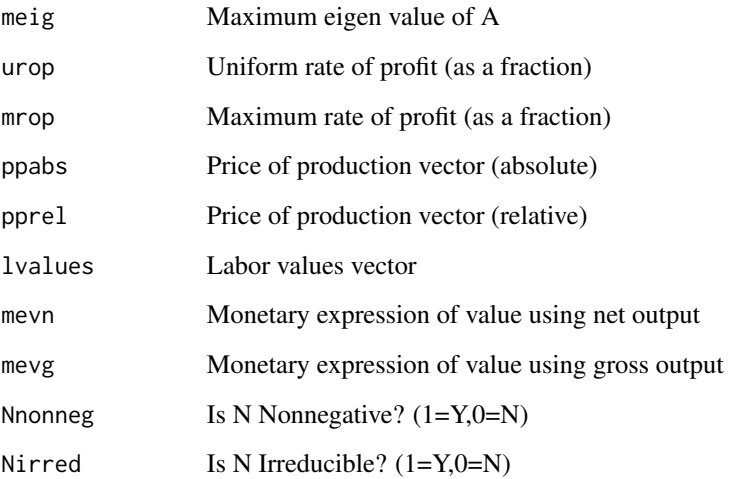

# References

Basu, Deepankar and Moraitis, Athanasios, "Alternative Approaches to Labor Values andPrices of Production: Theory and Evidence" (2023). Economics Department Working Paper Series. 347. URL: https://scholarworks.umass.edu/econ\_workingpaper/347/

#### <span id="page-18-0"></span>ppnewint8 19

#### Examples

```
# ------ Data
# Input-output matrix
A \leq - matrix(
data = c(0.265,0.968,0.00681,0.0121,0.391,0.0169,0.0408,0.808,0.165),
nrow=3, ncol=3, byrow = TRUE
)
# Direct labor input vector (complex)
1 <- matrix(
data = c(0.193, 3.562, 0.616),
nrow=1
)
# Real wage bundle
b \leftarrow matrix(
data = c(0.0109, 0.0275, 0.296),
ncol=1
)
# Gross output vector
Q <- matrix(
data = c(26530, 18168, 73840),
ncol=1
)
# Direct labor input vector (simple)
l_simple <- l
# Market price vector
m <- matrix(data = c(4, 60, 7), nrow=1)
# Uniform nominal wage rate
wavg \leq - m%\star%b
# Vector of nominal wage rates
w <- matrix(data=c(wavg-0.5,wavg,wavg+0.5),nrow=1)
# Value of labor power
v < -3/5# Depreciation matrix
D <- matrix(data = c(\emptyset, \emptyset, \emptyset, \emptyset.00568, \emptyset.0267, \emptyset.0028, \emptyset.00265, \emptyset.0147, \emptyset.00246),
nrow=3, ncol=3, byrow = TRUE
)
# Capital stock coefficient matrix
K \leftarrow matrix(data = c(0,0,0,0.120,0.791,0.096,0.037,0.251,0.043),
nrow=3, ncol=3, byrow = TRUE
\lambda# Diagonal turnover matrix
t <- diag(c(0.317, 0.099, 0.187))
# Compute prices of production
ppnewint7(A=A,Ap=A[1:2,1:2],l=l,lp=l[1,1:2],w=wavg[1,1],v=v,
Q=Q,Qp=Q[1:2,1],lp_simple=l[1,1:2],D=D,Dp=D[1:2,1:2],K=K,t=t)
```
ppnewint8 *Capital stock model 4 using the New Interpretation.*

# Description

This function computes the uniform rate of profit, prices of production and labor values for a capital stock model using the New Interpretation. The model allows differential wage rates across industries and takes account of unproductive labor for labor value calculations.

# Usage

ppnewint8(A, Ap, l, lp, w, wp, v, Q, Qp, D, Dp, K, t, lp\_simple)

# Arguments

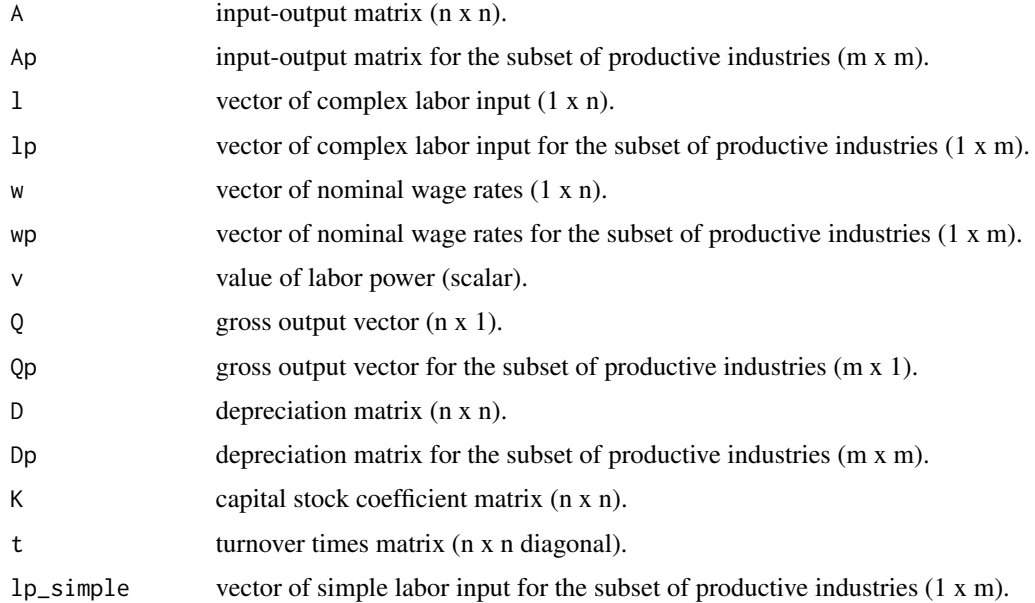

# Value

A list with the following elements:

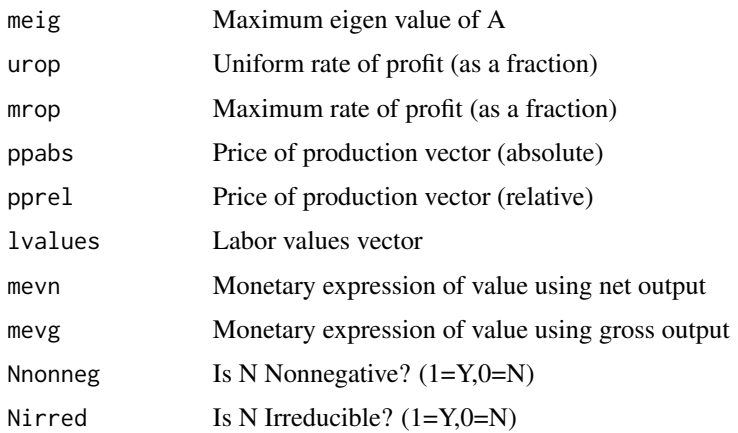

#### $ppnewint8$  21

#### References

Basu, Deepankar and Moraitis, Athanasios, "Alternative Approaches to Labor Values andPrices of Production: Theory and Evidence" (2023). Economics Department Working Paper Series. 347. URL: https://scholarworks.umass.edu/econ\_workingpaper/347/

```
# ------ Data
# Input-output matrix
A \leftarrow matrix(data = c(0.265,0.968,0.00681,0.0121,0.391,0.0169,0.0408,0.808,0.165),
nrow=3, ncol=3, byrow = TRUE
\lambda# Direct labor input vector (complex)
1 <- matrix(
data = c(0.193, 3.562, 0.616),
nrow=1
)
# Real wage bundle
b \leftarrow matrix(
data = c(0.0109, 0.0275, 0.296),
ncol=1
\lambda# Gross output vector
Q \leq - matrix(
data = c(26530, 18168, 73840),
ncol=1
\lambda# Direct labor input vector (simple)
l_simple <- l
# Market price vector
m <- matrix(data = c(4, 60, 7), nrow=1)
# Uniform nominal wage rate
wavg <- m%*%b
# Vector of nominal wage rates
w <- matrix(data=c(wavg-0.5,wavg,wavg+0.5),nrow=1)
# Value of labor power
v < -3/5# Depreciation matrix
D \le - matrix(data = c(\emptyset, \emptyset, \emptyset, 0.00568, \emptyset.0267, \emptyset.0028, \emptyset.00265, \emptyset.0147, \emptyset.00246),
nrow=3, ncol=3, byrow = TRUE
)
# Capital stock coefficient matrix
K \leftarrow matrix(data = c(\theta, \theta, \theta, \theta.120, \theta.791, \theta.096, \theta.037, \theta.251, \theta.043),
nrow=3, ncol=3, byrow = TRUE
)
# Diagonal turnover matrix
t <- diag(c(0.317, 0.099, 0.187))
# Compute prices of production
ppnewint8(A=A,Ap=A[1:2,1:2],l=l,lp=l[1,1:2],w=w[1,],wp=w[1,1:2],v=v,
```
<span id="page-21-0"></span>Q=Q,Qp=Q[1:2,1],lp\_simple=l[1,1:2],D=D,Dp=D[1:2,1:2],K=K,t=t)

ppstdint1 *Circulating capital model 1 using the Standard Interpretation.*

# Description

This function computes the uniform rate of profit, prices of production and labor values for a basic circulating capital model using the Standard Interpretation. The model has uniform wage rates across industries and does not take into account unproductive labor for labor value calculations.

#### Usage

ppstdint1(A, l, b, Q, l\_simple)

# Arguments

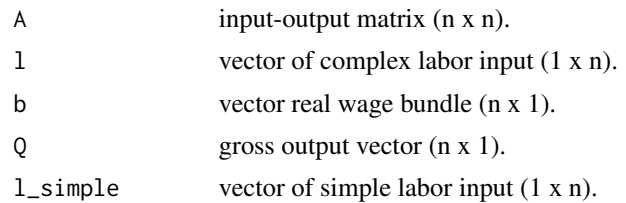

#### Value

A list with the following elements:

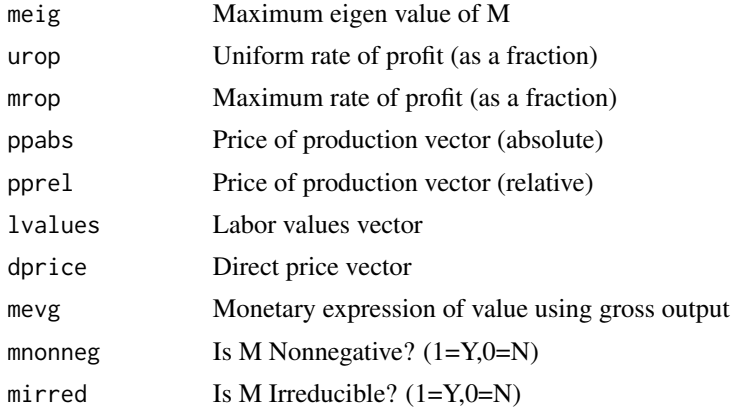

### References

Basu, Deepankar and Moraitis, Athanasios, "Alternative Approaches to Labor Values andPrices of Production: Theory and Evidence" (2023). Economics Department Working Paper Series. 347. URL: https://scholarworks.umass.edu/econ\_workingpaper/347/

#### <span id="page-22-0"></span>ppstdint2 23

### Examples

```
# ------ Data
# Input-output matrix
A \leftarrow matrix(data = c(0.265,0.968,0.00681,0.0121,0.391,0.0169,0.0408,0.808,0.165),
nrow=3, ncol=3, byrow = TRUE
)
# Direct labor input vector (complex)
1 <- matrix(
data = c(0.193, 3.562, 0.616),
nrow=1
)
# Real wage bundle
b \leq matrix(
data = c(0.0109, 0.0275, 0.296),
ncol=1
\lambda# Gross output vector
Q <- matrix(
data = c(26530, 18168, 73840),
ncol=1
)
# Direct labor input vector (simple)
l_simple <- l
# Compute prices of production
ppstdint1(A = A, 1 = 1, b = b, Q = Q, 1_simple = 1)
```
ppstdint2 *Circulating capital model 2 using the Standard Interpretation.*

#### Description

This function computes the uniform rate of profit, prices of production and labor values for a circulating capital model using the Standard Interpretation. The model has uniform wage rates across industries and takes into account unproductive labor for labor value calculations.

#### Usage

```
ppstdint2(A, Ap, l, b, Q, Qp, lp_simple)
```
# Arguments

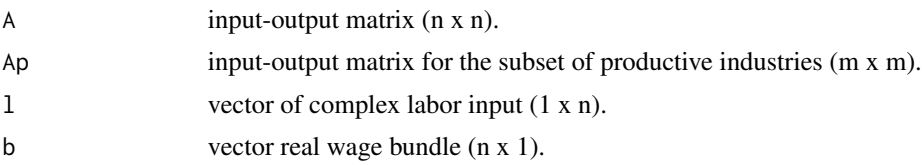

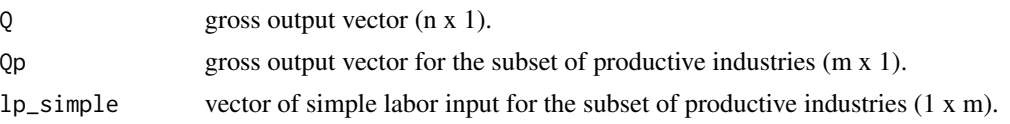

#### Value

A list with the following elements:

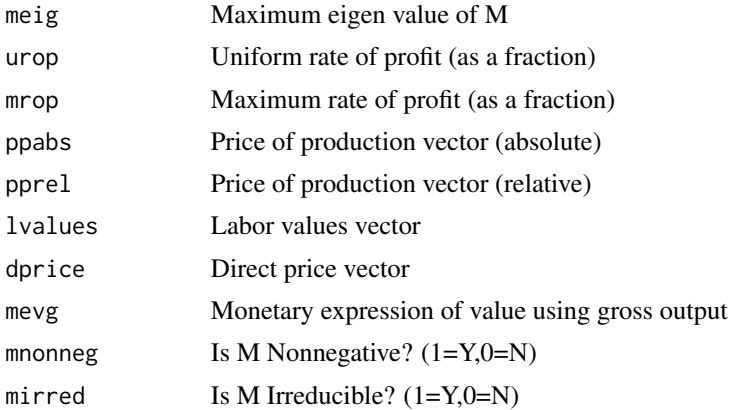

# References

Basu, Deepankar and Moraitis, Athanasios, "Alternative Approaches to Labor Values andPrices of Production: Theory and Evidence" (2023). Economics Department Working Paper Series. 347. URL: https://scholarworks.umass.edu/econ\_workingpaper/347/

```
# ------ Data
# Input-output matrix
A \leftarrow matrix(data = c(0.265,0.968,0.00681,0.0121,0.391,0.0169,0.0408,0.808,0.165),
nrow=3, ncol=3, byrow = TRUE
)
# Direct labor input vector (complex)
1 <- matrix(
data = c(0.193, 3.562, 0.616),
nrow=1
)
# Real wage bundle
b \leftarrow matrix(
data = c(0.0109, 0.0275, 0.296),
ncol=1
)
# Gross output vector
Q \leftarrow \text{matrix}(data = c(26530, 18168, 73840),
ncol=1
```
<span id="page-24-0"></span>ppstdint3 25

```
)
# Direct labor input vector (simple)
l_simple <- l
# Compute prices of production
ppstdint2(A=A,Ap=A[1:2,1:2],l=l,b=b,Q=Q,Qp=Q[1:2,1],lp_simple=l[1,1:2])
```
ppstdint3 *Capital stock model 1 using the Standard Interpretation.*

#### Description

This function computes the uniform rate of profit, prices of production and labor values for a basic capital stock model using the Standard Interpretation. The model has uniform wage rates across industries and does not take into account unproductive labor for labor value calculations.

# Usage

ppstdint3(A, l, b, Q, D, K, t, l\_simple)

# Arguments

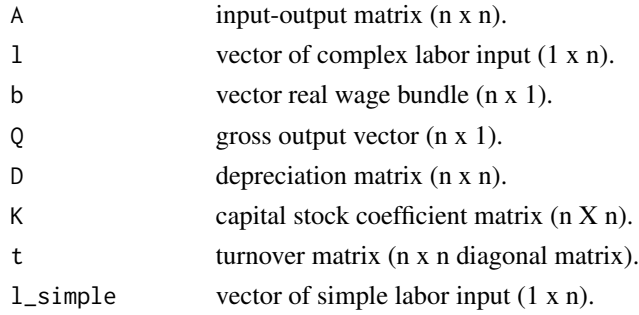

#### Value

A list with the following elements:

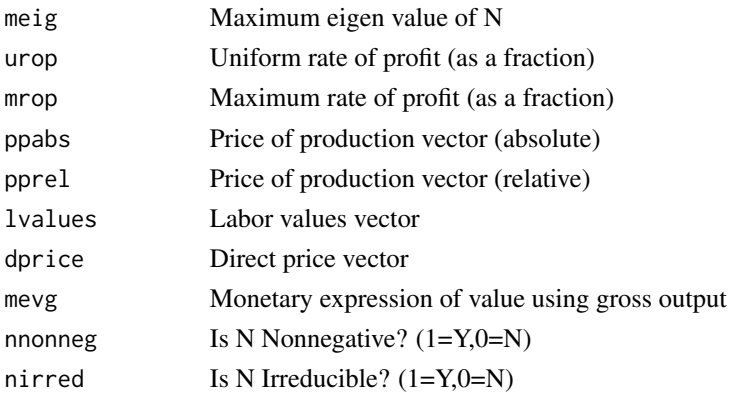

#### <span id="page-25-0"></span>References

Basu, Deepankar and Moraitis, Athanasios, "Alternative Approaches to Labor Values andPrices of Production: Theory and Evidence" (2023). Economics Department Working Paper Series. 347. URL: https://scholarworks.umass.edu/econ\_workingpaper/347/

```
# ------ Data
# Input-output matrix
A \leftarrow matrix(data = c(0.265,0.968,0.00681,0.0121,0.391,0.0169,0.0408,0.808,0.165),
nrow=3, ncol=3, byrow = TRUE
\lambda# Direct labor input vector (complex)
1 <- matrix(
data = c(0.193, 3.562, 0.616),
nrow=1
)
# Real wage bundle
b \leq matrix(
data = c(0.0109, 0.0275, 0.296),
ncol=1
\lambda# Gross output vector
0 \leq - matrix(
data = c(26530, 18168, 73840),
ncol=1
\lambda# Direct labor input vector (simple)
l_simple <- l
# Depreciation matrix
D <- matrix(data = c(0,0,0,0.00568,0.0267,0.0028,0.00265,0.0147,0.00246),
nrow=3, ncol=3, byrow = TRUE
\lambda# Capital stock coefficient matrix
K \leq - matrix(
data = c(0,0,0,0.120,0.791,0.096,0.037,0.251,0.043),
nrow=3, ncol=3, byrow = TRUE
\lambda# Diagonal turnover matrix
t <- diag(c(0.317, 0.099, 0.187))
# Compute prices of production
ppstdint3(A = A, l = l, b = b, Q = Q, l_simplle = l, D=D, K=K, t=t)
```
#### regtestrel 27

# Description

This function computes various regression based measures of deviation between the vector of all possible relative labor values and the vector of all possible relative prices of production. It runs a log-log and a level-level regression of relative prices on relative values and tests the joint null hypothesis that the intercept is 0 and the slope is 1.

#### Usage

regtestrel(x, y)

# Arguments

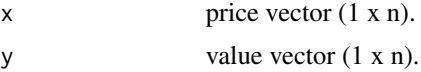

# Value

A list with the following elements:

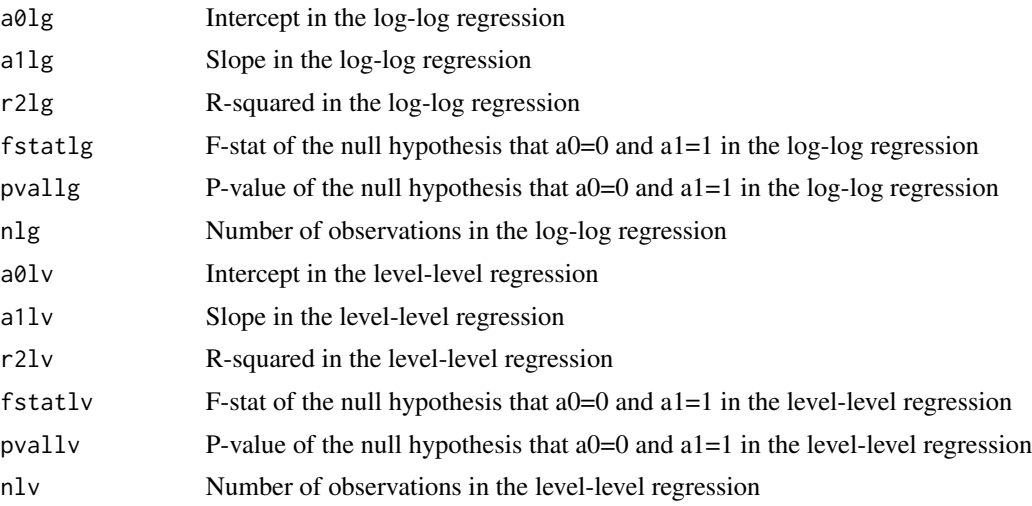

# References

Basu, Deepankar and Moraitis, Athanasios, "Alternative Approaches to Labor Values andPrices of Production: Theory and Evidence" (2023). Economics Department Working Paper Series. 347. URL: https://scholarworks.umass.edu/econ\_workingpaper/347/

```
# Input-output matrix
A <- matrix(
data = c(0.265, 0.968, 0.00681, 0.0121, 0.391, 0.0169, 0.0408, 0.808, 0.165),
nrow=3, ncol=3, byrow = TRUE
```
<span id="page-27-0"></span>28 usaiot $\frac{1}{2}$  usaiot $\frac{1}{2}$  usaiot $\frac{1}{2}$  usaiot $\frac{1}{2}$  usaiot $\frac{1}{2}$  usaiot $\frac{1}{2}$  usaiot $\frac{1}{2}$  usaiot $\frac{1}{2}$  usaiot $\frac{1}{2}$  usaiot $\frac{1}{2}$  usaiot $\frac{1}{2}$  usaiot $\frac{1}{2}$  usaiot $\frac{1}{2}$  usaiot $\frac{1$ 

```
)
# Direct labor input vector (complex)
1 <- matrix(
data = c(0.193, 3.562, 0.616),
nrow=1
\lambda# Real wage bundle
b \leftarrow matrix(
data = c(0.0109, 0.0275, 0.296),
ncol=1
)
# Gross output vector
Q <- matrix(
data = c(26530, 18168, 73840),
ncol=1
)
# Direct labor input vector (simple)
l_simple <- l
# Market price vector
m <- matrix(data = c(4, 60, 7), nrow=1)
# Uniform nominal wage rate
wavg <- m%*%b
# Vector of nominal wage rates
w <- matrix(data=rep(wavg,3),nrow=1)
# Value of labor power
v < -2/3# Compute prices of production using NI
ni1 <- ppnewint1(A = A, 1 = 1,w = wavg[1,1], v=v, Q = Q, l_simple = 1)
# Regression-based measures of deviation
regtestrel(x=ni1$ppabs,y=ni1$lvalues)
```
usaiot *USA IO Table*

#### Description

Input Output Tables for the US economy from the World Input Output Database.

#### Usage

usaiot

# Format

Input Output table for USA for 15 years, 2000-2014.

### Source

[doi:10.34894/PJ2M1C](https://doi.org/10.34894/PJ2M1C)

#### <span id="page-28-0"></span> $u$ sarwb  $29$

# Examples

usaiot[1:5,1:5]

usarwb *Real Wage Bundle, USA*

# Description

Personal Consumption Expenditure from the Input Output Table for the USA. This data is used to construct the real wage bundle for computing the price of production vector.

#### Usage

usarwb

# Format

Consumption expenditure on the output of 53 industries for USA for 15 years, 2000-2014.

# Source

[doi:10.34894/PJ2M1C](https://doi.org/10.34894/PJ2M1C)

# Examples

data(usarwb)

usasea *Socio Economic Accounts*

#### Description

This is the socio economic accounts for the USA extracted from the 2016 release of the World Input Output Database. It contains industry-level data on employment, capital stocks, gross output and value added at current and constant prices, in millions of local currency. The industry classification is consistent with the world input-output tables.

#### Usage

usasea

# Format

A industry-level (53 industries) data set for USA over 15 years, 2000-2014.

country Country code.

code Industry code.

description Description of the industry.

variable One of the following variables:

GO Gross output by industry at current basic prices (in millions of national currency).

II Intermediate inputs at current purchasers' prices (in millions of national currency).

VA Gross value added at current basic prices (in millions of national currency).

EMP Number of persons engaged (thousands).

EMPE Number of employees (thousands).

H\_EMPE Total hours worked by employees (millions).

COMP Compensation of employees (in millions of national currency).

LAB Labour compensation (in millions of national currency).

CAP Capital compensation (in millions of national currency).

K Nominal capital stock (in millions of national currency).

GO\_PI Price levels gross output, 2010=100.

II\_PI Price levels of intermediate inputs, 2010=100.

VA\_PI Price levels of gross value added, 2010=100.

GO\_QI Gross output, volume indices, 2010=100.

II\_QI Intermediate inputs, volume indices, 2010=100.

VA\_QI Value added, volume indices, 2010=100.

NOMEXCH Nominal exchange rate between the national currency and the US dollar.

# Source

[doi:10.34894/PJ2M1C](https://doi.org/10.34894/PJ2M1C)

# Examples

summary(usasea\$COMP)

# <span id="page-30-0"></span>Index

∗ datasets ausiot , [2](#page-1-0) aussea, [3](#page-2-0) usaiot , [28](#page-27-0) usarwb , [29](#page-28-0) usasea, [29](#page-28-0) ausiot, $2$ aussea, [3](#page-2-0) createdata , [4](#page-3-0) nregtestrel, [5](#page-4-0) ppnewint1 , [6](#page-5-0) ppnewint2 , [8](#page-7-0) ppnewint3 , [10](#page-9-0) ppnewint4 , [11](#page-10-0) ppnewint5 , [13](#page-12-0) ppnewint6 , [15](#page-14-0) ppnewint7 , [17](#page-16-0) ppnewint8 , [19](#page-18-0) ppstdint1 , [22](#page-21-0) ppstdint2 , [23](#page-22-0) ppstdint3 , [25](#page-24-0) regtestrel , [26](#page-25-0) usaiot , [28](#page-27-0) usarwb , [29](#page-28-0) usasea, [29](#page-28-0)